# 124 – Sistemas Electrónicos Santiago de Compostela 19/06/2022

# Solucións Primeira Proba Parte A (Galego)

**OPCIÓN A**

### **Exercicio 1 da Opción A:**

### **Apartado a:**

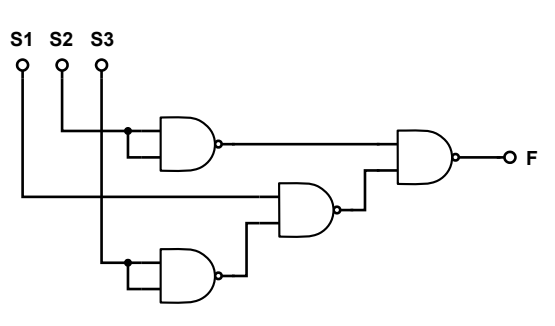

### **Apartado b:**

Unhas posibles solucións serían:

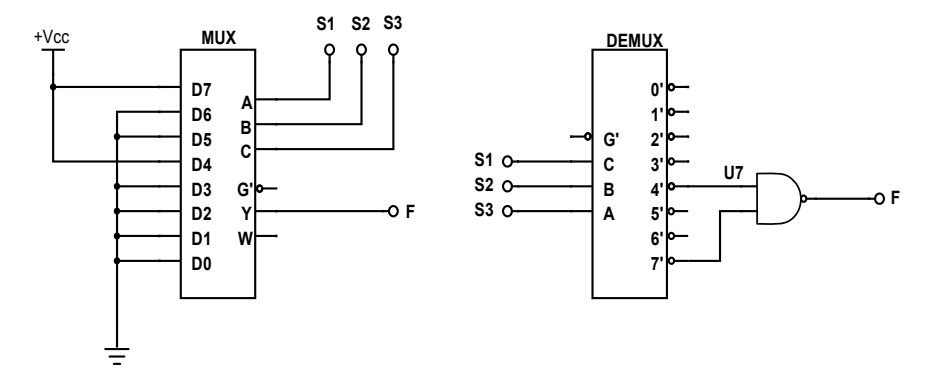

### **Exercicio 2 da Opción A:**

#### **Apartado a:**

Convirte o sinal da rede eléctrica da entrada (alterno senoidal) nun sinal de continua constante (e estable fronte a variacións na carga) de valor variable. // Fonte de alimentación lineal regulable/variable/axustable.

#### **Apartado b:**

Bloque de transformación:

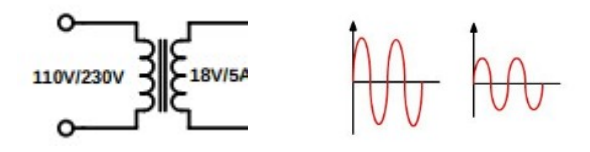

Bloque de rectificación:

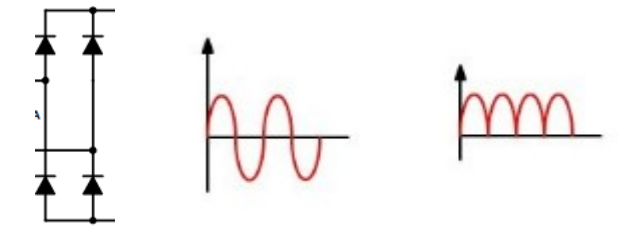

Bloque de filtrado:

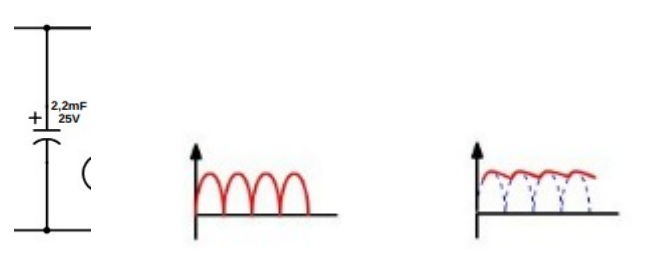

Bloque de regulación/estabilización con valor de saída axustable:

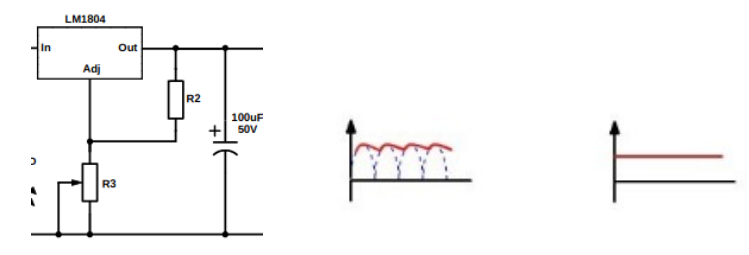

Bloque adicional de indicación de alimentación (ON) sen efecto na forma do sinal:

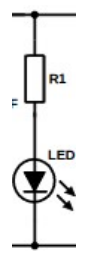

**Apartado c:**

En modo DC, xa o que o modo AC elimina o nivel de continua.

En modo AC veríamos o sinal sen nivel de continua, polo que o veríamos centrado en 0V, podendo observar o grao de rizado presente no sinal de saída cunha escala V/div axeitada.

#### **Apartado d:**

Valor máximo visualizable: 4V

V<sub>REF</sub>=1.25V (folla de características); desprezamos I<sub>ADJ</sub>  $\label{eq:IR2} I_{R2}=I_{R3}=\frac{V_{REF}}{R2}=\frac{1,25V}{R2}$  $\label{eq:Vr3} V_{R3} = I_{R3} \cdot R_3 = 1,25 \cdot \frac{R3}{R2}$  $V_{\text{Out}} = V_{\text{REF}} + V_{\text{R3}} = 1,25 \cdot (1 + \frac{\text{R3}}{\text{R2}})$  $R3_{\max} \Rightarrow V_{\text{Out}} = 4V = 1,25 \cdot (1 + \frac{R3_{\max}}{R2}) \Rightarrow \frac{R3_{\max}}{R2} = \frac{4}{1,25} - 1 = 2,2$ Posible elección: R2=1kΩ, R3=2,2kΩ (valor máximo do potenciómetro)

Valores a representar:  $1,25V$  (R3= 0kΩ), 4V (R3= 2,2kΩ)

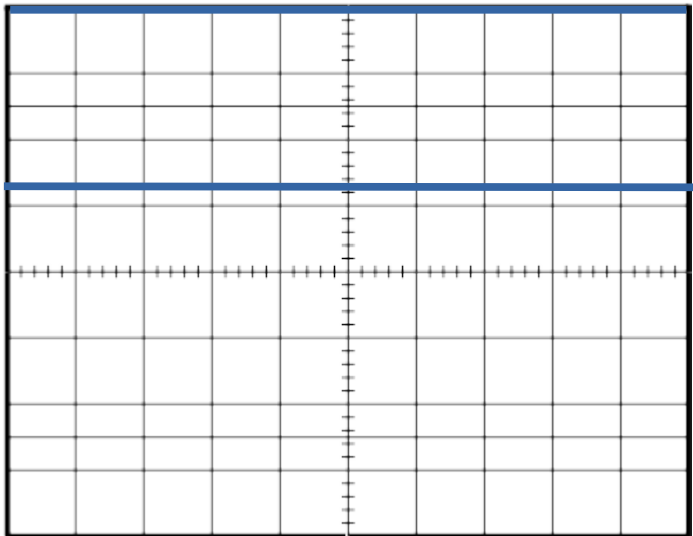

Canle A= 1V/div; Canle B= 1V/div; Time = 20 ms/div

#### **Apartado e:**

Tomamos caída nos díodos rectificadores: 0,7V

Caída no díodo LED: 2,4V para 20mA (folla de características). Tomamos 20mA como I<sub>MAX</sub>

$$
R_{LED,min} = \frac{24,06V - 2,4V}{20mA} = 1,08k\Omega \to 1,2k\Omega \pm 5\%
$$

 $(I<sub>LED</sub> > 10<sub>m</sub>A$  para  $V<sub>N</sub> > 14.4V = >$ apagado imperceptible para o ollo humano)

#### **Apartado f:**

Imax debe garantizar o funcionamento do regulador

 $V_{rpp, max} = (V_{2, max} - 2 \cdot V_D) - (V_{REF} + V_{DROP}) = 18 \cdot \sqrt{2} - 2 \cdot 0, 7 - (1, 25 + 1, 5) = 21,31V$ Datos extraídos da imaxe, da folla de características e suposición  $V_D = 0.7V$ 

Do rizado máximo, a máxima corrente extraída do condensador:

$$
V_{\rm rpp} = \frac{I_{\rm CC}}{f_{\rm riz} \cdot C} \Rightarrow I_{\rm CC} = V_{\rm rpp,max} \cdot f_{\rm riz} \cdot C = 21,31 \cdot 100 \cdot 2,2mF = 4,69A
$$
  

$$
I_{\rm LOAD,max} = I_{\rm CC} - I_{\rm LED} = 4,69 - 0,02 = 4,67A
$$

I<sub>ADJ</sub> (120μA max) e I<sub>R2</sub> (1,25mA) desprezables

### **Apartado g:**

Unha posible solución sería:

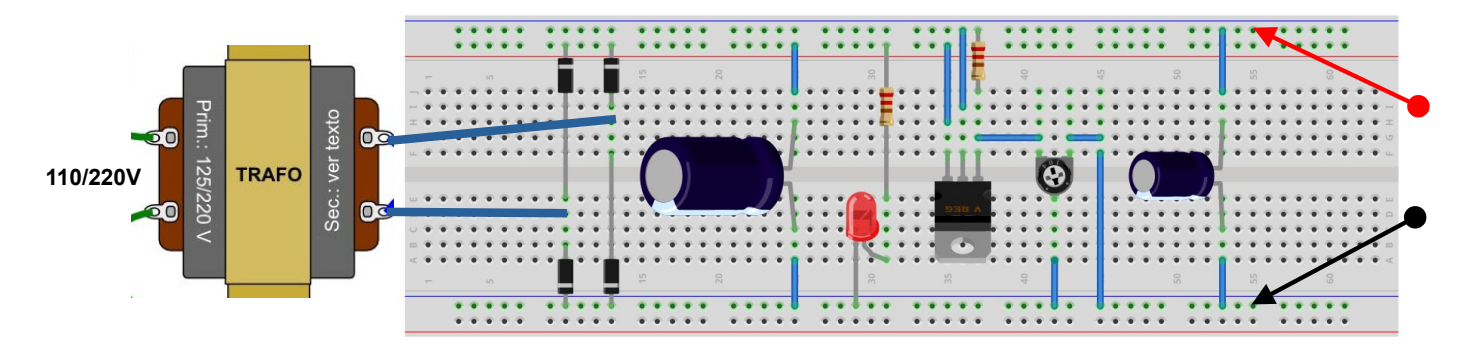

### **Exercicio 3 da Opción A:**

#### **Apartado a:**

 $PC1 \rightarrow PC2$  $PC1 \rightarrow R1 \rightarrow (212.1.2.2) R3 \rightarrow (212.1.2.130) R4 \rightarrow PC2$  $PC2 \rightarrow PC1$  $PC2 \rightarrow RA \rightarrow (212.1.2.129) R3 \rightarrow (212.1.2.67) R5 \rightarrow (212.1.2.65) R2 \rightarrow (212.1.1.129) R1 \rightarrow PC1$ Dado que existe un camiño para ir e outro para voltar, PC1 e PC2 poden intercambiar tráfico sen necesidade de facer ningún cambio nas táboas de encamiñamento

#### **Apartado b:**

 $PC1 \rightarrow PC3$  $PC1 \rightarrow R1 \rightarrow (212.1.1.130) R2 \rightarrow ?$  (no hai ruta) É necesario engadir en R2 unha ruta, ademáis das que xa ten  $R2 \rightarrow (212.1.2.67) R5 \rightarrow ??$  (non hai ruta) É necesario engadir en R5 unha ruta

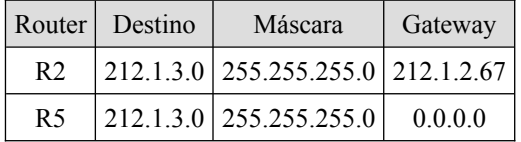

 $PC3 \rightarrow PC1$ 

 $PC3 \rightarrow R5 \rightarrow (212.1.2.65) R2 \rightarrow (212.1.1.129) R1 \rightarrow PC1$ 

Para este último traxecto non é necesario engadir ningunha ruta adicional

#### **Apartado c:**

En R3 é necesario configurar unha nova dirección IP na interface da subrede F para que PC2 poida utilizar esa interface coma ruta por defecto hacia o resto das máquinas. Por exemplo, engadiríamos a dirección 212.1.4.1 á interface que ten a dirección 212.1.2.129

Ademais habería que modificar a ruta en R3:

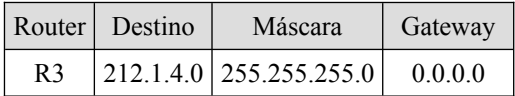

#### **Apartado d:**

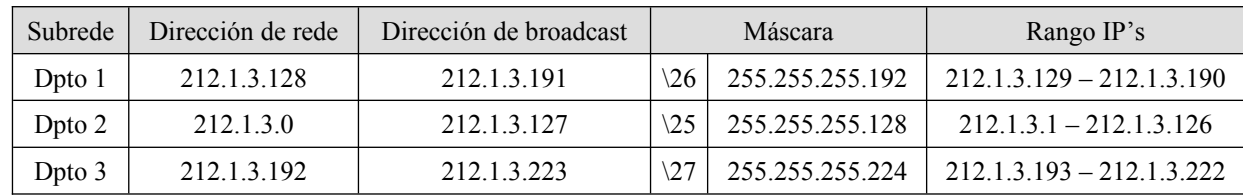

#### **Apartado e:**

212.1.1.0 /27

#### **Apartado f:**

2001:0DB8:0000:0000:0000:0000:1428:57ab

#### **Apartado g:**

Trátase dunha proba de conectividade á propia interface de rede no protocolo IPv6. Dado cos sistemas operativos actuais implementan esta versión do protocolo, a resposta debe ser como a da imaxe. ::1 o 0::1 é o que se coñece como dirección de loopback (neste caso en IPv6)

```
GO Administrador: Símbolo del sistema
```

```
C:\Windows>ping -6 ::1
Haciendo ping a ::1 con 32 bytes de datos:<br>Respuesta desde ::1: tiempo<1m<br>Respuesta desde ::1: tiempo<1m
Respuesta desde :: 1: tiempo<1m
Respuesta desde :: 1: tiempo<1m
Estadísticas de ping para ::1:
     Paquetes: enviados = 4, recibidos = 4, perdidos = 0
      (0% perdidos),
Tiempos aproximados de ida y vuelta en milisegundos:<br>Mínimo = 0ms, Máximo = 0ms, Media = 0ms
```
#### **Exercicio 4 da Opción A:**

Unha posible solución sería:

```
/********** Apartado e **********/
#include <stdio.h> 
//configuracion en compilacion 
#define NUM_RES 5 //numero maximo de resistencias
//definicions de variables globales 
int Resistencias[NUM_RES];
float Resultado = 0;
int NumeroElementos = 0;
char TipoOperacion = 's'; //s serie, p paralelo 
//declaracion de funcions 
int RecolleDatos(void); //Recolle os datos das resistencias
float CalculaSerie(void); // Calcula serie
float CalculaParalelo(void); //calcula paralelo
void MostraResultado(void); // mostra o resultado
//PARA DEBUG 
#define DEBUG 0 //directiva compilacion debub 
/********** Apartado d **********/
int main()
{
     int ok = 0; //variable de control 
     char seguir; //variable tipo caracter 
     for (;;) // bucle infinito salvo break 
      {
           ok = RecolleDatos (); //chamada á función RecolleDatos 
           if (ok) //número elementos ok, operacion ok. 
           {
                 if (TipoOperacion == 's')
                 {
                    printf ("Calculando asociación serie\r\n");
                    Resultado = CalculaSerie(); //chamada a la función CalculaSerie 
                 }
                 else if (TipoOperacion == 'p')
                 {
                       printf ("Calculado paralelo\r\n");
                       Resultado = CalculaParalelo ();//chamada á función 
CalculaParalelo 
                 }
                 else // if (TipoOperacion != 's' && TipoOperacion != 'p') 
                 {
                       printf ("Tipo de operación incorrecto. Adios\r\n");
                       break;
                 } //Fin
```

```
MostraResultado();//chamada a función MostraResultado 
            }
            else // Numero elementos non OK
            {
                  printf ("Numero de elementos NON OK!\r\n");
            } //FIN datos OK 
            printf("Pulse ENTER para continuar o q para terminar\r\n");
            getchar();
            scanf("%c", &seguir);
            if (seguir == 'q')
            {
                  break;
            }
     } // FIN for infinito
      printf("Adios");
      return 0;
} //FIN main
/**** Apartado a ****/int RecolleDatos(void)
{
      int ok = 0;
      int i;
      printf ("Número de elementos: ");
      scanf ("%d", &NumeroElementos);
      if ((NumeroElementos > 0) && (NumeroElementos < (NUM_RES + 1)))
      {
            ok = 1;for (i = 0; i < NumeroElementos; i++)
            {
                  printf ("Elemento %d: ", i + 1);
                  scanf ("%d", &Resistencias[i]);
            }
            printf ("Asociacion s serie, p paralelo: ");
            getchar ();
            scanf ("%c", &TipoOperacion);
      }
#if DEBUG //procesado condicional si DEBUG 1 
      for (i = 0; i < 5; i++){
            printf ("Elemento [%d,%d] %d: ", (i + 1), NumeroElementos,
            Resistencias[i]);
      }
#endif //FIN debug
      return ok;
}
```

```
float CalculaSerie(void)
{
      float resultado = 0;
      int i;
      for (i = 0; i \leq \text{NumeroElements}; i++){
            resultado += Resistencias[i];
      }
      return resultado;
}
/**** Apartado d *******/
void MostraResultado(void)
{
      float resultadoK = 0; //Resultado en Kohm
      resultadoK = Resultado / 1000;
      printf ("Resultado %f kOhm: ", resultadoK);
}
/**** Apartado c *******/
float CalculaParalelo(void)
{
      float resultado = 0;
      int resultadoCero = 0; // 1 si algunha resistencia e cero
      int i;
      for (i = 0; i \leq \text{NumeroElements}; i++){
            if (Resistencias[i] == 0)
            {
                  resultado = 0;
                  resultadoCero = 1;
                  break;
            }
            else
            {
                   resultado += 1 / (float) Resistencias[i];
            }
      } //FIN bucle calculo
      if (resultadoCero == 0) //
      {
            resultado = 1 / resultado;
      }
      return resultado;
```
 $/****$  Apartado b \*\*\*\*\*\*\*/

**}**

### **Exercicio 5 da Opción A:**

#### **Apartado a:**

Filtro Paso banda composto por un filtro Paso alto (R1-C1) e un filtro Paso baixo (R2-C2) xa que  $f_{C1} < f_{C2}$ 

### **Apartado b:**

$$
f_{C1} = \frac{1}{2\pi \cdot R_1 \cdot C_1} = 312 Hz \; ; \; f_{C2} = \frac{1}{2\pi \cdot R_2 \cdot C_2} = 4080 Hz
$$

### **Apartado c:**

 $BW = 3,77kHz$ ;  $f_C = 1128,25kHz$ 

#### **Apartado d:**

 $AV_{dB} = 13dB$ 

#### **Apartado e:**

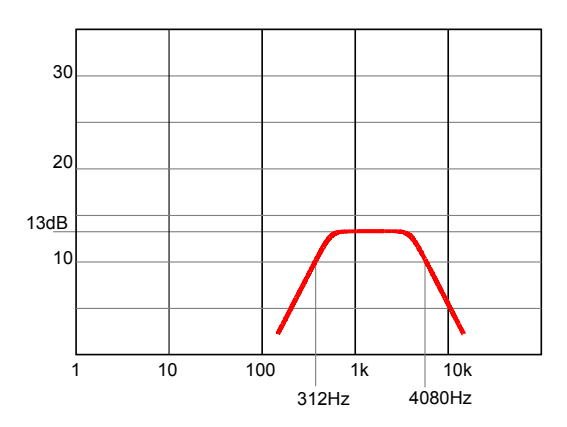

# **OPCIÓN B**

#### **Exercicio 1 da Opción B:**

#### **Apartado a:**

$$
T_H = (R1 + R2) \cdot C \cdot \ln 2 = (150k + 50k) \cdot 3 \cdot 10^{-6} \cdot 0,693 = 415 \text{ms} \approx 8 \text{DIV}
$$
  
\n
$$
T_L = R2 \cdot C \cdot \ln 2 = 50k \cdot 3 \cdot 10^{-6} \cdot 0,693 = 104 \text{ms} \approx 2 \text{DIV}
$$

#### **Apartado b:**

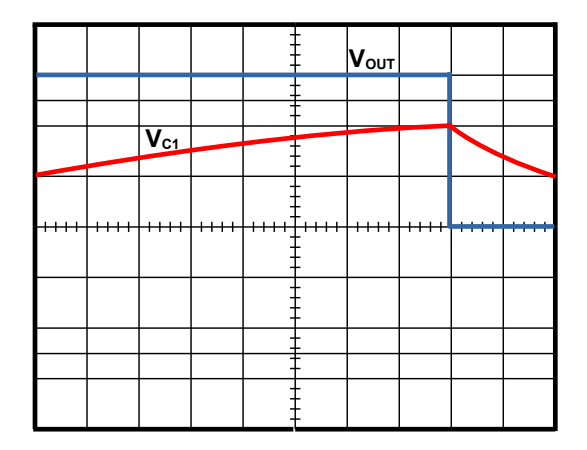

Canle A= 2V/div; Canle B= 2V/div; Time = 50 ms/div

#### **Apartado c:**

$$
f = \frac{1}{T_H + T_L} = \frac{1}{415 + 104} = 1,92
$$
Hz  $\simeq 2$ Hz

#### **Apartado d:**

Para conseguir un ciclo de traballo do 50%, débese fixar R1=R2 e conectar un diodo rectificador en paralelo con R2 polarizado directamente, para que R2 no interveña no proceso de carga otro diodo en serie con R2 en inversa, para que R1 no influya na descarga. De esta forma conséguense uns tempos  $T_H e T_L$ , aproximadamente iguais.

#### **Exercicio 2 da Opción B:**

#### **Apartado a:**

Contador asíncrono binario ascendente de 4 bits

#### **Apartado b:**

Amplificador sumador inversor

#### **Apartado c1:**

 $V_{\text{OUTmin}} = 0V; V_{\text{OUTmax}} = 9,375V$ 

#### **Apartado c2:**

 $\rm\,f_{clock}=200Hz;T=5ms;50ms \Rightarrow 10impulsos=1010; operando$   $\rm\,V_{OUT}=-6,25V$ 

#### **Apartado c3:**

Valor absoluto da resolución:  $0,125 \cdot 5 = 0,625$ 

### **Apartado d:**

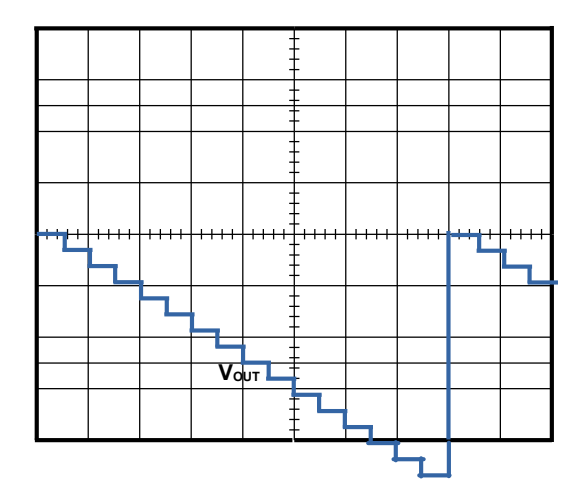

Canle A= 2V/div; Time = 10 ms/div

## **Ejercicio 3 da Opción B:**

### **Apartado a:**

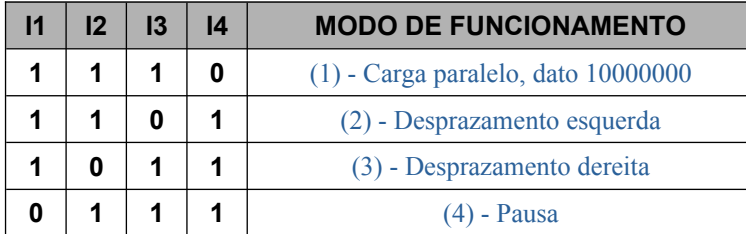

I1, I2, I3 e I4 correspóndense coas entradas do codificador e xeneran o código correspondente de 2 bits que selecciona o modo de traballo dos rexistros.

As conexións entre as saídas e as entradas serie dos dous bloques, permiten desprazar 8 bits de forma cíclica e bidireccional á frecuencia definida polo reloxo de entrada.

#### **Apartado b:**

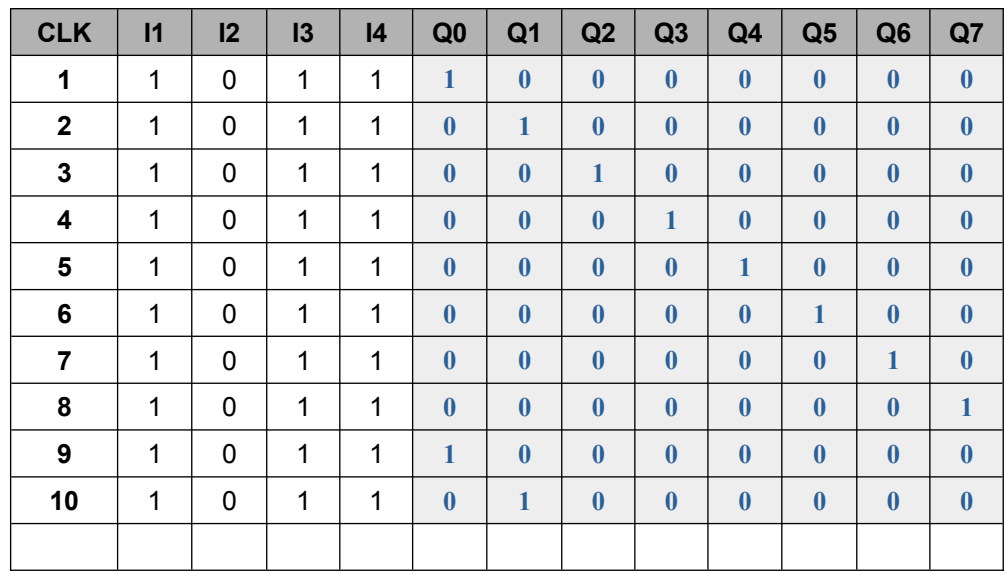

#### **Apartado c:**

Código contador en anel de 8 bits

#### **Exercicio 4 da Opción B:**

#### **Apartado a:**

```
const int analogPin = A0; // Definir pin de entrada analóxica para conexión de sensor de entrada
const int ledCuenta = 10; // Número de LED de saída
int ledPins[ ] = { }2, 3, 4, 5, 6, 7, 8, 9, 10, 11
}; // Matriz de número de pin para conexión do LED de saída
void setup() {
// Bucle para configurar a matriz de pins como saídas para os LED
for (int Ledactivo = 0; Ledactivo < ledCuenta; Ledactivo++) {
pinMode(ledPins[Ledactivo], OUTPUT);
}
//
}
void loop() {
// Lectura do sensor o potenciómetro
int sensorReading = analogRead(analogPin);
// Equivalencia entre rango de sensor e rango de número do LED
int lednivel = map(sensorReading, 0, 1023, 0, ledCuenta);
// Bucle ON/OFF array de LED de saída
for (int Ledactivo = 0; Ledactivo < ledCuenta; Ledactivo++) {
//
// Activar pins de saída de valor inferior ao nivel do LED
if (Ledactivo < lednivel) {
digitalWrite(ledPins[Ledactivo], HIGH);
}
// Desactivar pins de saída de valor superior ao nivel do LED
else {
digitalWrite(ledPins[Ledactivo], LOW);
}
//
}
}
```
#### **Apartado b:**

```
void setup() {
// Inicializar comunicación serie
Serial.begin(9600);
}
\frac{1}{2} void loop() {
// Lectura da entrada analóxica en pin A1;
int sensorValue = analogRead(A1);
// Convertir lectura analóxica (0 - 1023) a voltaxe (0 - 5V)
 float voltage = sensorValue *(5.0 / 1023.0);// Presentar o valor da voltaxe por monitor serie
Serial.println(voltage);
```
### **Apartado c:**

bcd  $f$  g  $\overline{a}$  $\overline{h}$ a a a  $\ddot{\phantom{1}}$  $\overline{\cdot}$ ÷. AREF<br>
GND<br>
13<br>
12<br>
-11<br>
-10<br>
9<br>
8  $\frac{1}{2}$ I र Ō  $\ddot{\cdot}$ G  $\ddot{\cdot}$ DIGITAL  $7 - 6 - 5 - 4 - 3 - 2 - 2$  $\frac{1}{2}$  $\ddot{\cdot}$ -<br>NMV-26  $\ddot{\phantom{0}}$  $\overline{\bullet}$  $28$   $\bullet$  $\bullet$  $TX+1$ abcde  $fghij$ 

Unha posible solución soamente para o programa do apartado a, sería:

## **Exercicio 5 da Opción B:**

### **Apartado b:**

Unha posible solución sería:

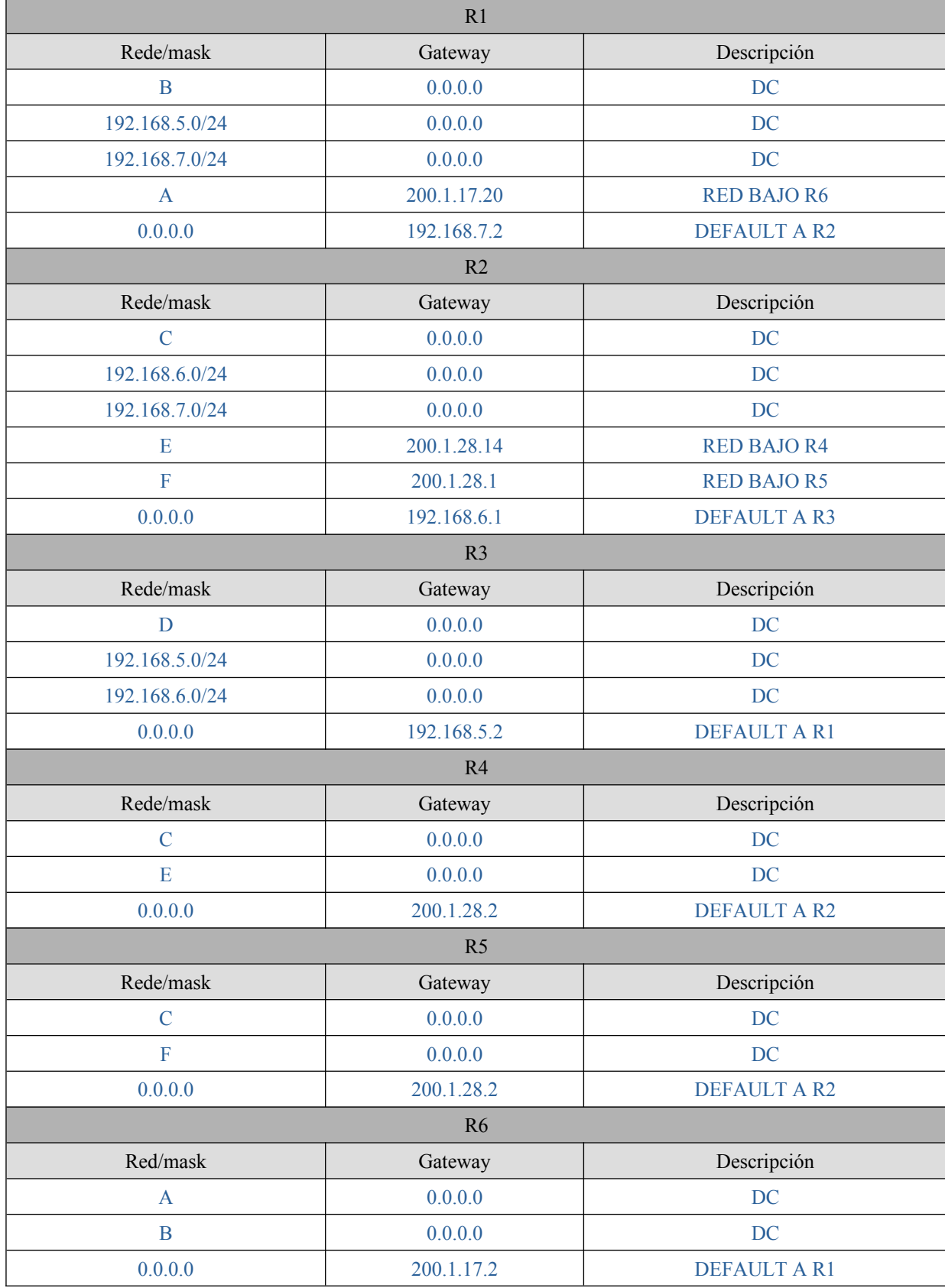

#### **Apartado a:**

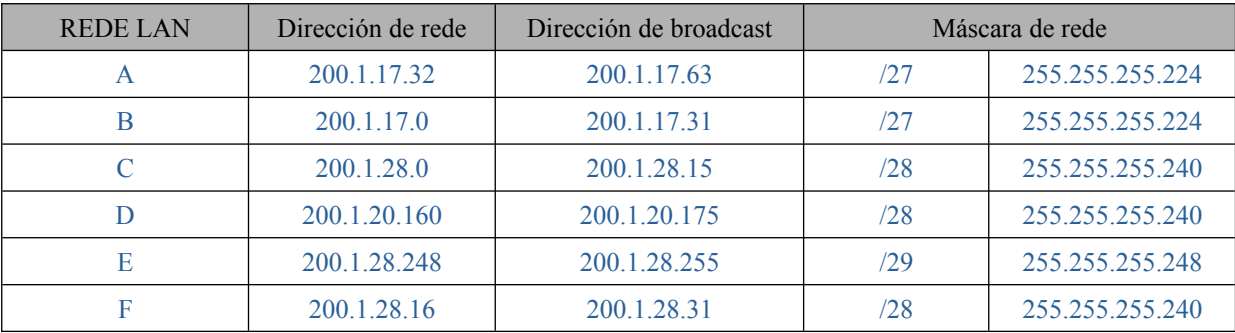

#### **Apartado c:**

172.31.255.240 – 172.31.255.255

#### **Apartado d:**

2001:0DB8:0000:0000:0000:0000:1428:57ab

#### **Apartado e:**

Se trata dunha proba de conectividade á propia interfaz de rede no protocolo IPv6. Dado que os sistemas operativos actuales implementan esta versión do protocolo, a resposta debe ser como a da imaxe.

::1 o 0::1 é o que se coñece como dirección de loopback (neste caso en IPv6)

```
GO Administrador: Símbolo del sistema
C:\Windows>ping -6 ::1
Haciendo ping a :: 1 con 32 bytes de datos:
Respuesta desde :: 1: tiempo<1m
Respuesta desde ::1: tiempo<1m
Respuesta desde :: 1: tiempo<1m
Respuesta desde :: 1: tiempo<1m
Estadísticas de ping para :: 1:
    Paquetes: enviados = 4, recibidos = 4, perdidos = 0
    (0% perdidos),
Tiempos aproximados de ida y vuelta en milisegundos:
    Mínimo = 0ms, Máximo = 0ms, Media = 0ms
```